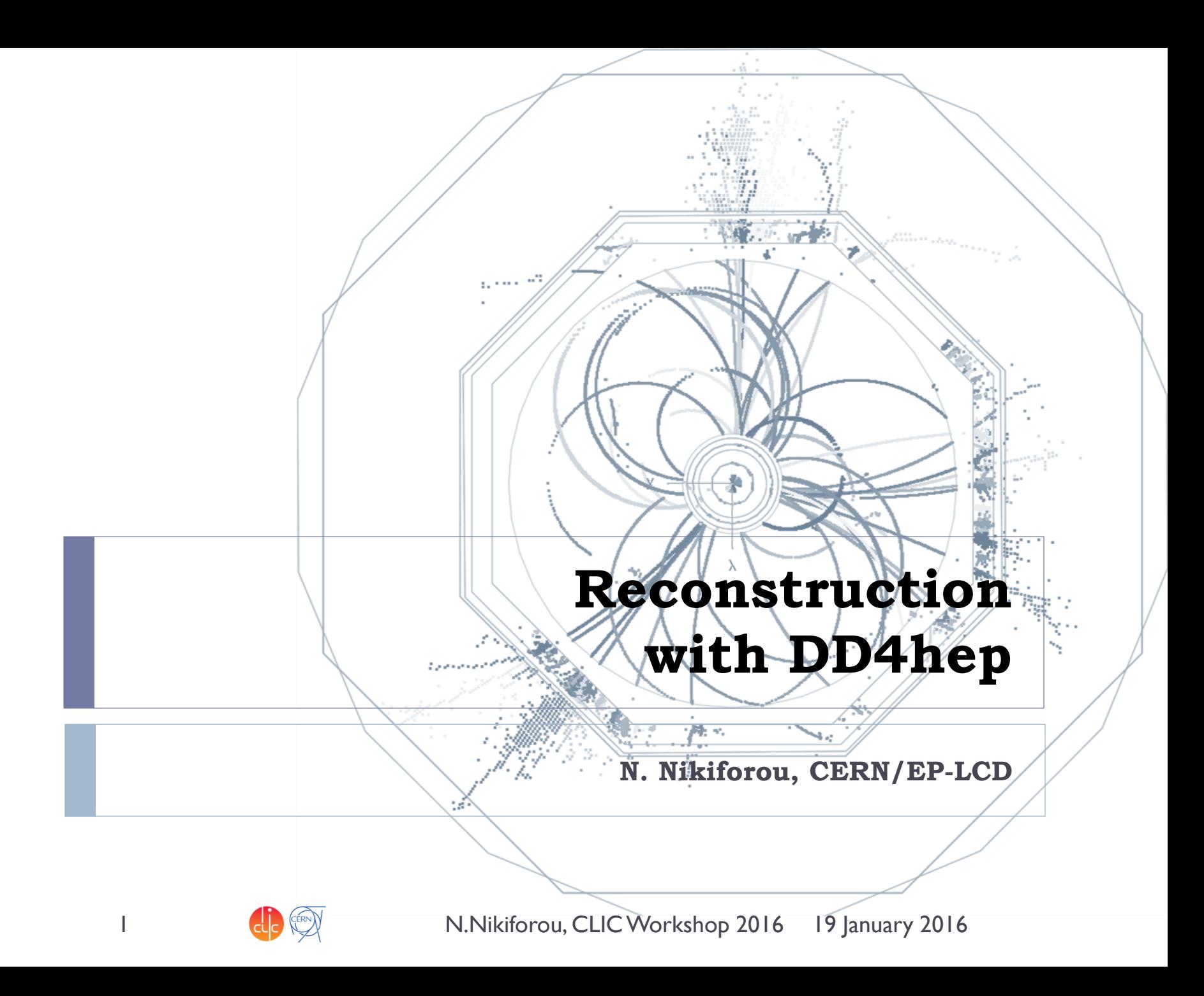

### Introduction: chain currently in use

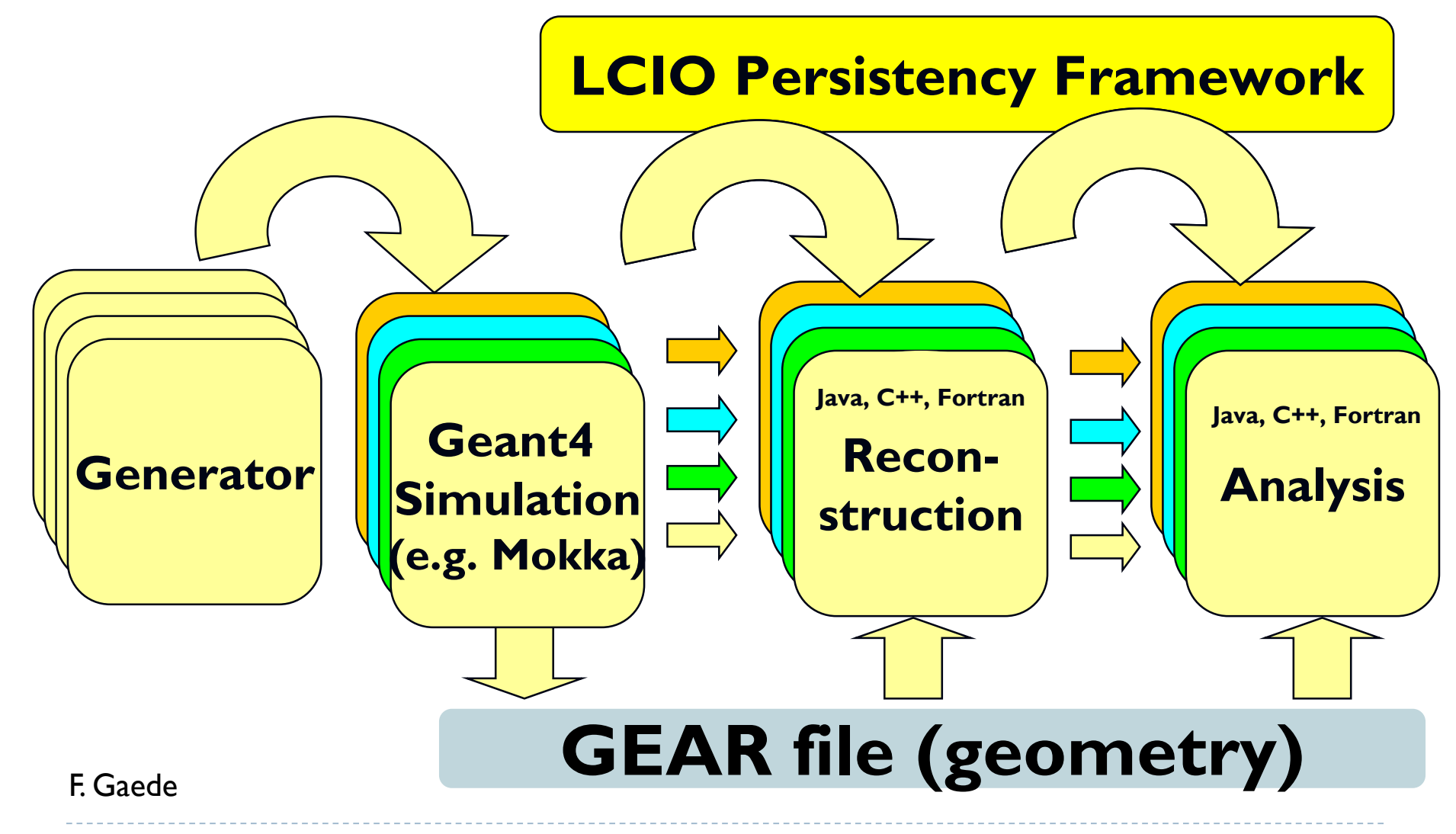

2 **A.** I. (ERN) N. Nikiforou, CLIC Workshop 2016 19 January 2016

![](_page_1_Picture_4.jpeg)

### Introduction

- The GEAR toolkit has served us well over the years
	- ▶ Nice, human readable, slimmed-down description of detector geometry
- ▶ But tied to ILD geometry and evolution of supported structures is not trivial
	- ▶ For a non ILD-type geometry, need "hacks" to create stuctures that GEAR understands
	- ▶ Or have to add extra string constants
		- ▶ Can explode very quickly
- Always have to pass along information using a gear file from stage to stage in the chain
- ▶ We are now building our Simulation and Reconstruction software around **DD4hep**
	- Aims to alleviate some of these problems

![](_page_2_Picture_12.jpeg)

# Describing a detector in DD4hep

- ▶ Description of a tree-like hierarchy of **"detector elements"**
	- Subdetectors or parts of subdetectors

#### ▶ Detector Element describes

- **Geometry**
- Environmental conditions
- Properties required to process event data
- Extensions (optionally): experiment, sub-detector or activity specific data, measurement surfaces, …

![](_page_3_Figure_8.jpeg)

![](_page_3_Picture_10.jpeg)

![](_page_3_Picture_12.jpeg)

# DD4hep – The big picture

![](_page_4_Figure_1.jpeg)

### Detector drivers and extensions

<detector id="DetID\_HCAL\_Barrel" name="HCalBarrel" type="HCalBarrel\_o1\_v01" readout="HCalBarrelHits" vis="HCALVis" > <dimensions nsides="HCal\_symm" rmin="HCal\_Rin" z="HCal\_Z" /> <layer repeat="(int) HCal\_layers" vis="HCalLayerVis" > <slice material="Steel235" thickness="0.5\*mm" vis="AbsVis"/> <slice material="Steel235" thickness="19\*mm" vis="AbsVis"/> <slice material="Polysterene" thickness="3\*mm" sensitive="yes"/> <slice material="PCB" thickness="0.7\*mm"/> <slice material="Steel235" thickness="0.5\*mm" vis="AbsVis"/> <slice material="Air" thickness="2.7\*mm"/> </layer>

![](_page_5_Picture_2.jpeg)

- </detector>
	- ▶ Fairly scalable and flexible drivers (Generic driver palette available)
		- Example C++ code in backup
	- Visualization, Radii, Layer/module composition in compact xml
		- Example above
	- ▶ Volume building in C++ driver
	- User decides balance between detail and flexibility
	- **Once you have the detector geometry, you can** *extend* **it, i.e. add more information using the** *Reconstruction Extensions* (more on this later)

![](_page_5_Picture_13.jpeg)

## Currently: PandoraPFA and GEAR

- ▶ Pandora is the main user of the high-level geometry information provided by GEAR
	- Package **MarlinPandora** translates the GEAR geometry (and LCIO Calorimeter hits/tracks) to the format required by the Pandora API
		- $\blacktriangleright$  It's also significantly tied to the ILD detector concept

![](_page_6_Figure_4.jpeg)

# DDMarlinPandora

- New package **DDMarlinPandora**, direct copy of **MarlinPandora**
	- ▶ Appended "DD" to all class names to avoid clashes
- ▶ DD4hep as single source of information
	- No material or other geometry info in processor parameters
- Also tried to uncouple from ILD-specific geometry

![](_page_7_Figure_6.jpeg)

### But What are "*Reconstruction Extensions*"?

- ▶ The user can **attach** any object that could help in reconstruction to a DetElement
	- **Uses the DD4hep extension mechanism**
- ▶ We identify a couple of possible options:
	- ▶ Objects that directly manipulate the in-memory geometry to **dynamically** calculate quantities requested by the reconstruction algorithms (did not really catch on yet)
	- **GEAR-like simple data structures** that get filled by the detector constructor at creation time (simplest way to start)
	- **Surfaces:** special type of extension foreseen mainly for tracking
		- $\triangleright$  Kind of a mix of the above: provides static as well as dynamic info

# DDRec Data Structures

#### Extend subdetector driver with arbitrary user data

- Summary of more *abstract* information useful for **reconstruction**
- **Mainly serve DDMarlinPandora**, but other use cases:
	- Auxiliary information for **tracking**
		- E.g. "global" information like **number of layers** which you don't want to keep calculating on the fly from surfaces
	- Slimmed-down geometry for a faster event display (e.g. CED)
- ▶ Populate during driver construction
	- Driver has access to all the information
	- **Take advantage of material map**
- **OR** Could even write a *plugin* that operates on the subdetector to extend it **without modifying it**
	- $\triangleright$  Promotes subdetector driver sharing

![](_page_9_Picture_14.jpeg)

### LayeredCalorimeterStruct

e.g: attach a **LayeredCalorimeterStruct** to the **DetElement** for HCalBarrel

- Developed with needs of Pandora in mind
- Fill all the dimension, symmetry and other info (almost definitely known to the driver)
- $\triangleright$  Fill a vector of substructures with info on the layers
	- Sum/average material properties from each slice:

**nRadLengths** += **slice\_thickness**/(**2\*slice\_material.radLength**()); **nIntLengths** += **slic\_thickness**/(**2\*slice\_material.intLength**()); **thickness\_sum** += **slice\_thickness/2**;

After you are done, add the extension to the detector:

**sdet.addExtension<DDRec::LayeredCalorimeterData>**(**caloData**);

![](_page_10_Figure_10.jpeg)

![](_page_10_Picture_12.jpeg)

## More DDRec Structures

- ▶ More *simple* data structures available in **DD4hep/DDRec/DetectorData.h**:
	- **FixedPadSizeTPCData**: Cylindrical TPC with fixed-size pads
	- **ZPlanarData**: Si tracker planes parallel to z
	- **ZDiskPetalsData**: Si tracker disks
	- **ConicalSupport**: e.g. beampipe
- $\triangleright$  Please consult documentation for conventions on the relevant quantities

Assuming the structures are filled according to the conventions, **DDMarlinPandora** will transparently (and correctly) convert the geometry and initialize **Pandora**

![](_page_11_Picture_9.jpeg)

## Measurement surfaces

#### Special type of extension, used primarily in **tracking**

- Did not find an implementation in TGeo
- **Implemented in DDRec**
- Attached to **DetElements** and **Volumes** (defining their boundaries)
	- Can be added to drivers via **plugins** without modifying detector constructor
- They hold **u**,**v**,**n**ormal and **o**rigin vectors and **inner/outer thicknesses**
- Material properties **averaged automatically**
- Could also be used for **fast simulation**

![](_page_12_Figure_9.jpeg)

![](_page_12_Figure_10.jpeg)

• Outlines of surfaces drawn in teveDisplay for CLICdp Vertex Barrel and Spiral Endcaps

### Surfaces and Hits in teveDisplay

![](_page_13_Figure_1.jpeg)

![](_page_13_Picture_4.jpeg)

# A word on validation

- ▶ We are validating the new method against the old one
- ▶ One way is to use a very nice monitoring/debug feature of the **Pandora** API: **you can dump the geometry data and the event data as understood by Pandora**
	- ▶ PandoraGeometry.xml: list of subdetectors with their dimensions, symmetry, layer makeup, etc
	- ▶ PandoraEvents.xml: list of events with their CaloHit and Track properties, MCParticles, etc
- Comparing the dumps from **GEAR+MarlinPandora** with the ones from **DD4hep+DDMarlinPandora** we obtained an almost perfect agreement
- **Comparison of performance in physics events ongoing**

![](_page_14_Picture_7.jpeg)

# Reco with the new CLIC detector model

- ▶ New detector model being implemented in DD4hep
	- $\triangleright$  No complete geometry equivalent in older frameworks
- **► Can't validate against old geometries** 
	- ▶ Rely on ILD validation effort and detailed low-level checks
- **DDTrackCreatorCLIC** is still very basic
	- Cuts and logic need to be optimized as soon as tracker geometry and track reconstruction are stable
- ▶ Still some bugs to work out, but already able to fully reasonably reconstruct physics events
- ▶ Ported the **calibration procedure** from S. Green to use **DDMarlinPandora**
	- **Necessary to set digitization and Pandora constants** 
		- ▶ No other way to obtain constants for new det. model!
	- **Working in principle, but not yet ready for production**

![](_page_15_Picture_14.jpeg)

Event simulated, reconstructed and visualized fully with DD4hep

- **New CLIC detector** model implemented in **DD4hep**
- $\rightarrow Z \rightarrow u ds$  event at  $\sqrt{s} = 1$  TeV simulated in **DDSim**
- **Tracks reconstructed using DDSurfaces**
- PFOs from **DDMarlinPandora** using the **DDRec** data structures
- Event display from the **CED** viewer interfaced with **DD4hep**
	- Also uses **DDRec** and **DDSurfaces**

![](_page_16_Figure_7.jpeg)

### Summary

- **DD4hep** provides consistent single source of detector geometry for simulation, reconstruction, analysis
- ILD and CLICdp are moving to a **DD4hep**-based reconstruction
- ▶ For calorimeter and Particle Flow reconstruction a new package called **DDMarlinPandora** was created
	- Interfaces **Pandora** with geometry provided by **DD4hep**
	- **► Uses the DDRec** reconstruction data structures
	- $\triangleright$  Not tied to a particular detector design
- For tracking: primarily using *surfaces* attached to the detector elements

![](_page_17_Picture_10.jpeg)

#### BACKUP SLIDES

19 N.Nikiforou, CLIC Workshop 2016 19 January 2016

# DD4hep motivation and goals

#### ▶ Complete detector description

- Includes geometry, materials, visualization, readout, alignment, calibration, etc.
- ▶ Support full experiment life cycle
	- **Detector concept development, detector optimization, construction,** operation
	- Easy transition from one phase to the next
- ▶ Consistent description, single source of information
	- Use in simulation, reconstruction, analysis, etc.
- ▶ Ease of use
- $\triangleright$  Few places to enter information
- Minimal dependencies

![](_page_19_Picture_13.jpeg)

# DD4hep components

- **DD4hep**: basics/core
	- Basically stable
- ▶ **DDG4**: Simulation using Geant4
	- **Validation ongoing**
- **DDRec**: Reconstruction support
	- **Driven by LC Community**
	- **► Covered in this talk**
- **DDAlign**, **DDCond** : Alignment and Conditions support
	- Being developed

![](_page_20_Picture_10.jpeg)

**http://aidasoft.web.cern.ch/DD4hep**

![](_page_20_Picture_14.jpeg)

### Current DD4hep Toolkit Users

![](_page_21_Picture_68.jpeg)

Feedback from users is invaluable and helps shaping DD4hep!

![](_page_21_Picture_3.jpeg)

ERN)

## Geometry Implementation

ÉRN)

![](_page_22_Figure_1.jpeg)

520

# CLIC\_SID\_CDR Tracker

- Visualized here in **geoDisplay**
- ▶ Around Vertex Detector and beampipe

<detector name="SiTrackerBarrel" type="SiTrackerBarrel" readout="SiTrackerBarrelHits" reflect="true">

 $-520$ 

The same tracker visualized with ROOT's TGeoManager using and intermediate GDML file dumped from Geant4 after loading geometry from DD4hep

24

![](_page_23_Picture_9.jpeg)

```
for (xml coll t c(x \det, \cup U(layer)); c; ++c) {
xml comp t x layer = c;
 int repeat = x layer.repeat(); // Get number of times to repeat this layer.
                                                                                                 Example HCal 
const Layer* lay = layering.layer(layer num - 1); // Get the layer from the layering engine.
// Loop over repeats for this layer.
                                                                                                 Barrel Driver
for (int j = 0; j < repeat; j++) {
   string layer name = toString(layer num, "layer%d");
  double layer thickness = lay\rightarrow\text{thickness}();
                                                                                                     • Always within a function 
  DetElement layer(stave, layer_name, layer_num);
   DDRec::LayeredCalorimeterData::Layer caloLayer ;
                                                                                                      called
   // Layer position in Z within the stave.
  layer_pos_z += layer_thickness / 2;
  // Layer box & volume
   Volume layer vol(layer name, Box(layer dim x, detZ / 2, layer thickness / 2), air);
                                                                                                 static Ref_t
                                                                                                 create_detector(LCDD& 
   // Create the slices (sublayers) within the layer.
  double slice_pos_z = -(layer_{thickness} / 2);lcdd, xml_h e, 
   int slice number = 1;
                                                                                                 SensitiveDetector sens) 
   double totalAbsorberThickness=0.;
                                                                                                  { 
  for (xml_{coll_t k(x_{layer,_U(slice)}); k; ++k) {
    xml comp t \times slice = k;
    string slice_name = _toString(slice_number, "slice%d");
                                                                                                 … 
    double slice_thickness = x_slice.thickness();
    Material slice material = lcdd.material(x slice.materialStr());
                                                                                                 return sdet;
    DetElement slice(layer, slice name, slice number);
                                                                                                  }
    slice pos z == slice thickness / 2;
    // Slice volume & box
    Volume slice vol(slice name, Box(layer dim x, detZ / 2, slice thickness / 2), slice material);
                                                                                                      Macro to declare detector
     if (x \text{ slice.} isSensitive()) {
      sens.setType("calorimeter");
                                                                                                      constructor at the end:
      slice vol.setSensitiveDetector(sens);
    \mathbf{r}// Set region, limitset, and vis.
    slice_vol.setAttributes(lcdd, x_slice.regionStr(), x_slice.limitsStr(), x_slice.visStr());
                                                                                                 DECLARE_DETELEMENT(HCalB
    // slice PlacedVolume
    PlacedVolume slice_phv = layer_vol.placeVolume(slice_vol, Position(0, 0, slice_pos_z));
                                                                                                 arrel_o1_v01, 
    slice.setPlacement(slice phv);
                                                                                                 create_detector)
    // Increment Z position for next slice.
    slice_pos_z += slice_thickness / 2;
    // Increment slice number.
    ++slice number;
  \mathcal{F}
```
25 N.Nikiforou, CLIC Workshop 2016 19 January 2016

### LayeredCalorimeterStruct

![](_page_25_Figure_1.jpeg)